## **GONG - Funcionalidad #3262**

# **Soma Valor quando filtro de despesas aplicado**

2018-01-29 12:13 - Raul Vico

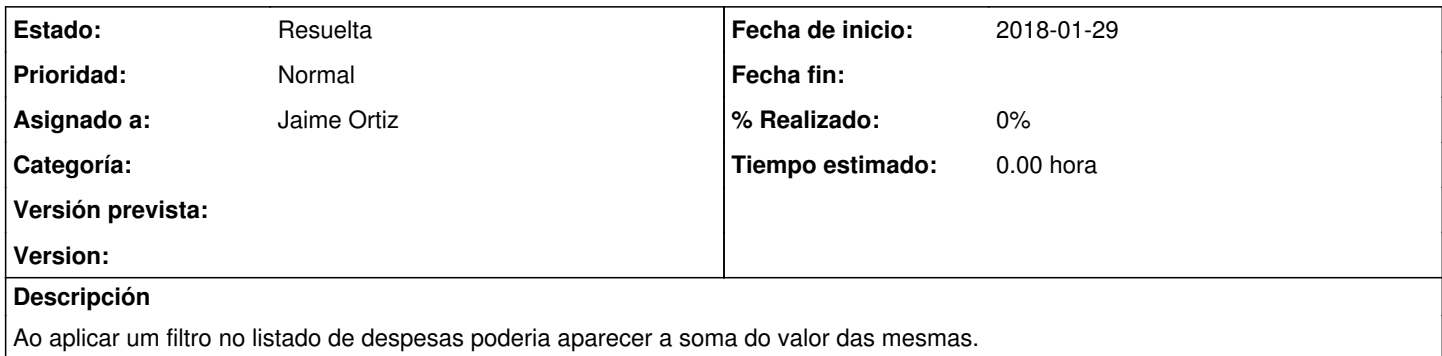

#### **Histórico**

### **#1 - 2018-01-29 12:15 - Raul Vico**

*- Añadido Fichero Soma-Filtro.jpg*

*- Estado cambiado Nueva por Resuelta*

Raul Vico escribió:

Ao aplicar um filtro no listado de despesas poderia aparecer a soma do valor das mesmas.

Feito.

Ao filtrar despesas, podemos ir no icone "i" e nos dará a soma das mesmas. Podem olhar no anexo

#### **Ficheros**

**Soma-Filtro.jpg** Raul Vico **Raul Vico** 106 KB 2018-01-29 Raul Vico